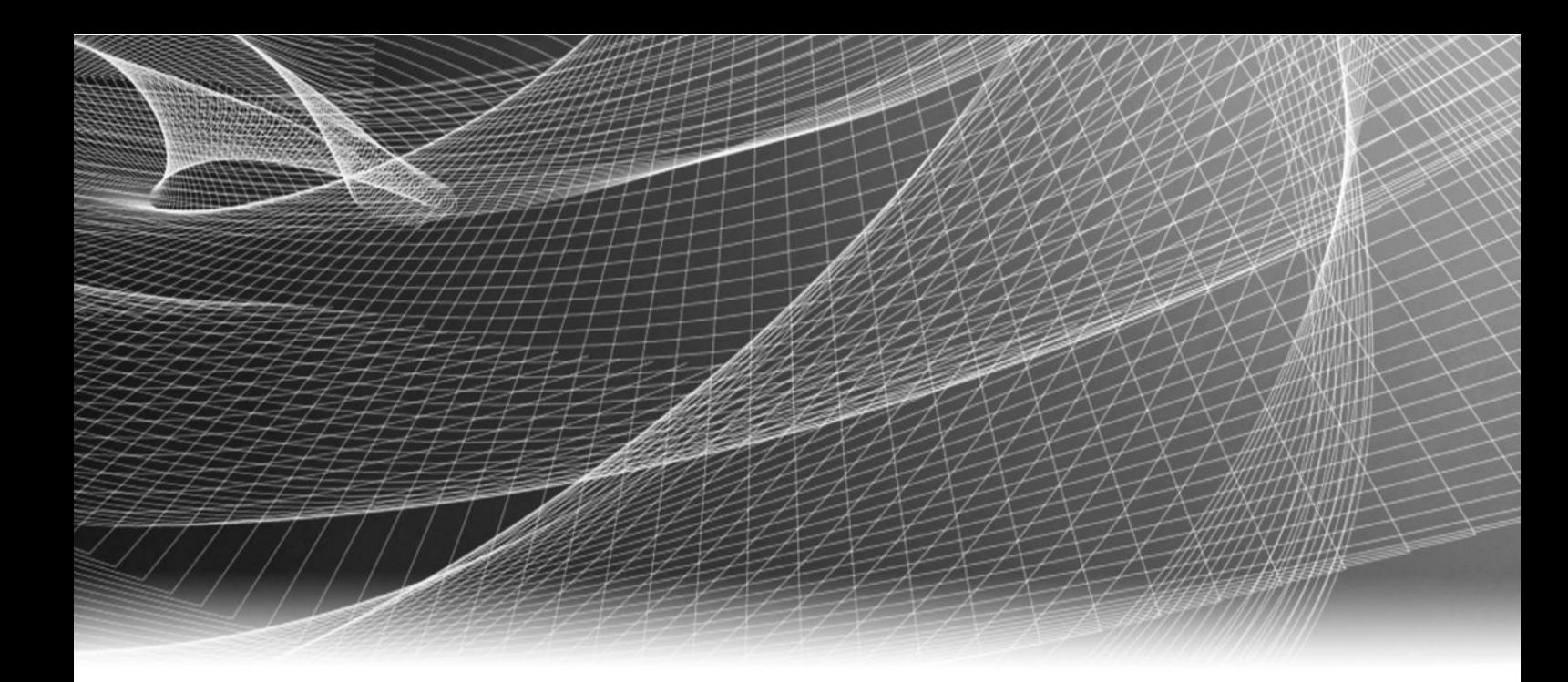

# Video Surveillance EMC Storage with Digifort Enterprise

Sizing Guide H15229 01

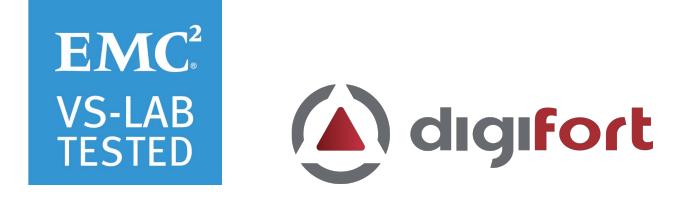

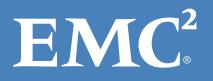

Copyright © 2016 EMC Corporation. All rights reserved. Published in the USA.

Published August 2016

EMC believes the information in this publication is accurate as of its publication date. The information is subject to change without notice.

The information in this publication is provided as is. EMC Corporation makes no representations or warranties of any kind with respect to the information in this publication, and specifically disclaims implied warranties of merchantability or fitness for a particular purpose. Use, copying, and distribution of any EMC software described in this publication requires an applicable software license.

EMC², EMC, and the EMC logo are registered trademarks or trademarks of EMC Corporation in the United States and other countries. All other trademarks used herein are the property of their respective owners.

For the most up-to-date regulatory document for your product line, go to EMC Online Support (https://support.emc.com).

EMC Corporation Hopkinton, Massachusetts 01748-9103 1-508-435-1000 In North America 1-866-464-7381 www.EMC.com

### **CONTENTS**

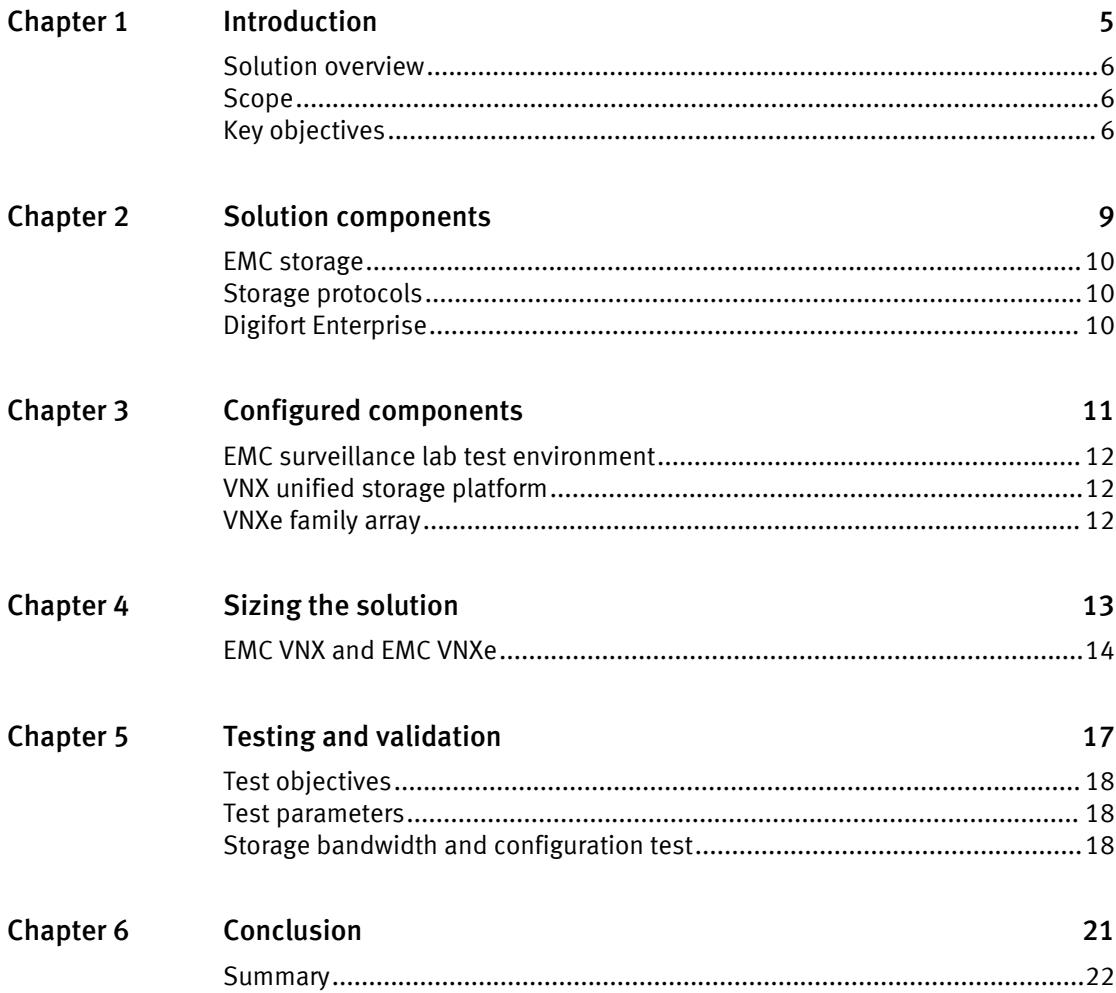

CONTENTS

### <span id="page-4-0"></span>Introduction

This chapter provides information on the purpose and scope of this solution:

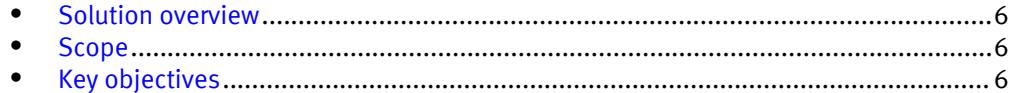

#### <span id="page-5-0"></span>Solution overview

The purpose of this guide is to help you understand the benefits of using an EMC storage solution with Digifort Enterprisethat includes both hardware and software elements for video surveillance .

#### Scope

This guide is intended for use by internal EMC sales and pre-sales personnel, and qualified EMC and Digifort partners.

These guidelines are for storage platform positioning and system design sizing. The sizing recommendations are based on performance and storage protocol conclusions derived from EMC testing.

The guidelines for sizing this video storage solution describe the use of the following platforms:

- $\bullet$  EMC VNX<sup>®</sup>
- $\bullet$  FMC VNXe<sup>®</sup>
- $\bullet$  EMC VSS<sup>®</sup>

These guidelines include the following design consideration topics:

- <sup>l</sup> Architectural overview of Digifort Enterprise
- EMC storage considerations for Digifort Enterprise
- Result summaries for the tests carried out by EMC engineers in a VMware ESXi<sup>™</sup> virtualized infrastructure

Use this guide to determine the best configuration for the following:

- Number of Digifort Recorders
- Storage using Fibre Channel (FC) and Internet SCSI (iSCSI) on VNX systems
- <sup>l</sup> Load factors related to the use of EMC storage arrays in the customer's solution

#### **Note**

All performance data contained in this report was obtained in a rigorously controlled environment. Network topology and system environment variables can have significant impact on performance and stability. Follow the best practices as outlined in the  $EMC$ Storage with Digifort Enterprise: Configuration Guide regarding network and storage array configuration. Server and network hardware can also affect performance. Performance varies depending on the specific hardware and software, and might be different from what is outlined here. Performance results will be similar if your environment uses similar hardware and network topology.

#### Key objectives

The configurations documented in this paper are based on tests conducted in the EMC Physical Security lab and actual production implementations.

These are the key objectives of this paper:

- Measure sizing needs for specific system requirements so that an implementation can be correctly sized and the right EMC products can be matched to a customer's requirements.
- Determine VNX, VNXe, and VSS logical unit number (LUN) bandwidth within the storage pool.
- Calculate array maximum bandwidths.
- Recommend disk drive types.
- Confirm the previous test results with lab controlled failures, such as disabled storage processors, disk rebuilds, or network path failures.

Introduction

# <span id="page-8-0"></span>Solution components

This chapter provides information about storage options for video and audio data:

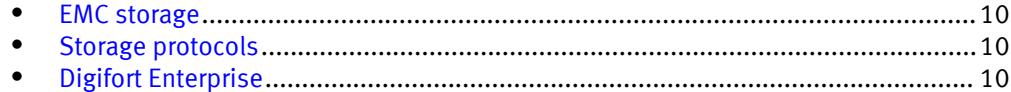

### <span id="page-9-0"></span>EMC storage

EMC storage arrays are ideal for storing video and audio data.

This guide describes the tests for the following arrays:

- <sup>l</sup> VNX arrays
- VNXe arrays
- <sup>l</sup> VSS arrays

For our testing, we used both single and dual storage processors for the full range of VNX, VNXe, and VSS storage arrays.

#### Storage protocols

EMC uses standard file protocols to allow users and applications to access data consolidated on an EMC storage solution.

This guide provides information about these network protocols:

- $\bullet$  FC
- $\cdot$  iSCSI

### Digifort Enterprise

The Digifort Enterprise system is developed around the client/server platform, using all the features and benefits this platform offers. You can configure Digifort Enterprise 7.1.0.0 to manage a few cameras or thousands of cameras.

The following table describes the primary Enterprise services.

Table 1 Enterprise primary services

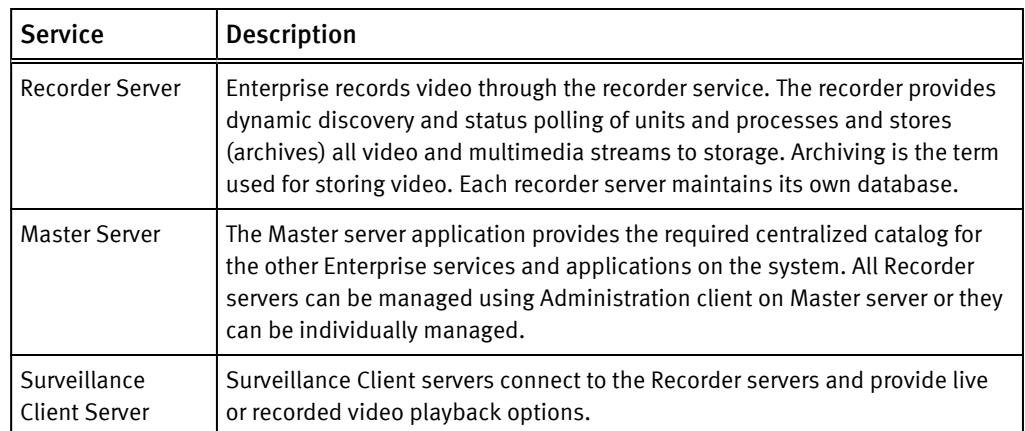

# <span id="page-10-0"></span>Configured components

This chapter provides information about the components configured in this solution:

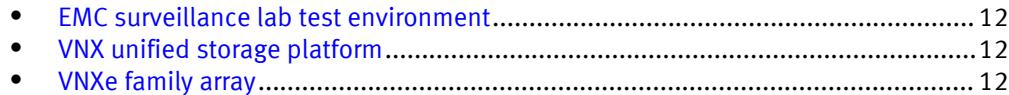

#### <span id="page-11-0"></span>EMC surveillance lab test environment

The EMC Video Surveillance lab is constantly being upgraded to the most recent software releases.

In order to test this solution, the EMC Video Surveillance lab was configured as follows:

- <sup>l</sup> 8 vCPUs
- 12 GB memory
- Network adaptor type: VMXNET3 10 GbE
- <sup>l</sup> Isolated VLAN for storage if not FC

During all the tests, the virtual CPU (vCPU), memory, and network were configured according to Digifort best practices. The VMware vSphere configuration was in accordance with the VMware Compatibility Guide [\(www.vmware.com/resources/](http://www.vmware.com/resources/compatibility/search.php) [compatibility/search.php\)](http://www.vmware.com/resources/compatibility/search.php). In addition, EMC PowerPath<sup>®</sup> was used for block storage (FC and iSCSI) and is recommended for block storage implementations.

The EMC surveillance lab's host hardware met and exceeded the minimum system requirements for an ESXi/ESX Installation. In the EMC Video Surveillance lab, we were running VMware ESXi 6.0 with a 20-core ESXi host at 2.2 GHz or greater and 128 GB memory. The Digifort Recorder virtual machine was running on an ESXi 6.0 host using Cisco UCS B230 Blade servers with 256 GB memory.

#### VNX unified storage platform

The VNX series is designed for a wide range of environments that include midtier through enterprise systems. VNX provides offerings that include file only, block only, and unified (block and file) implementations. The VNX series is managed through a simple and intuitive user interface called Unisphere, which completes the unified experience.

The VNX series is EMC's next generation of midrange-to-enterprise products. The VNX unifies EMC's file-based and block-based offerings into a single product that you can manage with one easy to use GUI. This VNX software environment offers significant advancements in efficiency, simplicity, and performance.

#### VNXe family array

With the Digifort Enterprise solution, a VNXe family array is used for the primary storage array. An iSCSI-connected VNXe array, implemented with storage pools, provides a costeffective implementation while maintaining expected performance levels. Many midsized deployments can use VNXe.

# <span id="page-12-0"></span>CHAPTER 4 Sizing the solution

This chapter provides information to allow you to quickly determine the correct storage array based on your customer's bandwidth requirements:

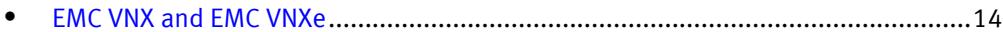

#### <span id="page-13-0"></span>EMC VNX and EMC VNXe

We conducted the validation tests to determine how Digifort works with VNX and VNXe storage arrays.

Our testing found the best bandwidth for a single camera server to be 42 MB/s. The test included an overall read bandwidth of 20 percent. Maximum per recorder Bandwidth may vary based on the configuration of the SVR server used. All testing was conducted using the iSCSI protocol.

Test results are based on a conservative model to ensure that the constant-bandwidth video traffic is unaffected during a single storage pool (SP) maintenance cycle, disk rebuild, or similar performance-intensive events.

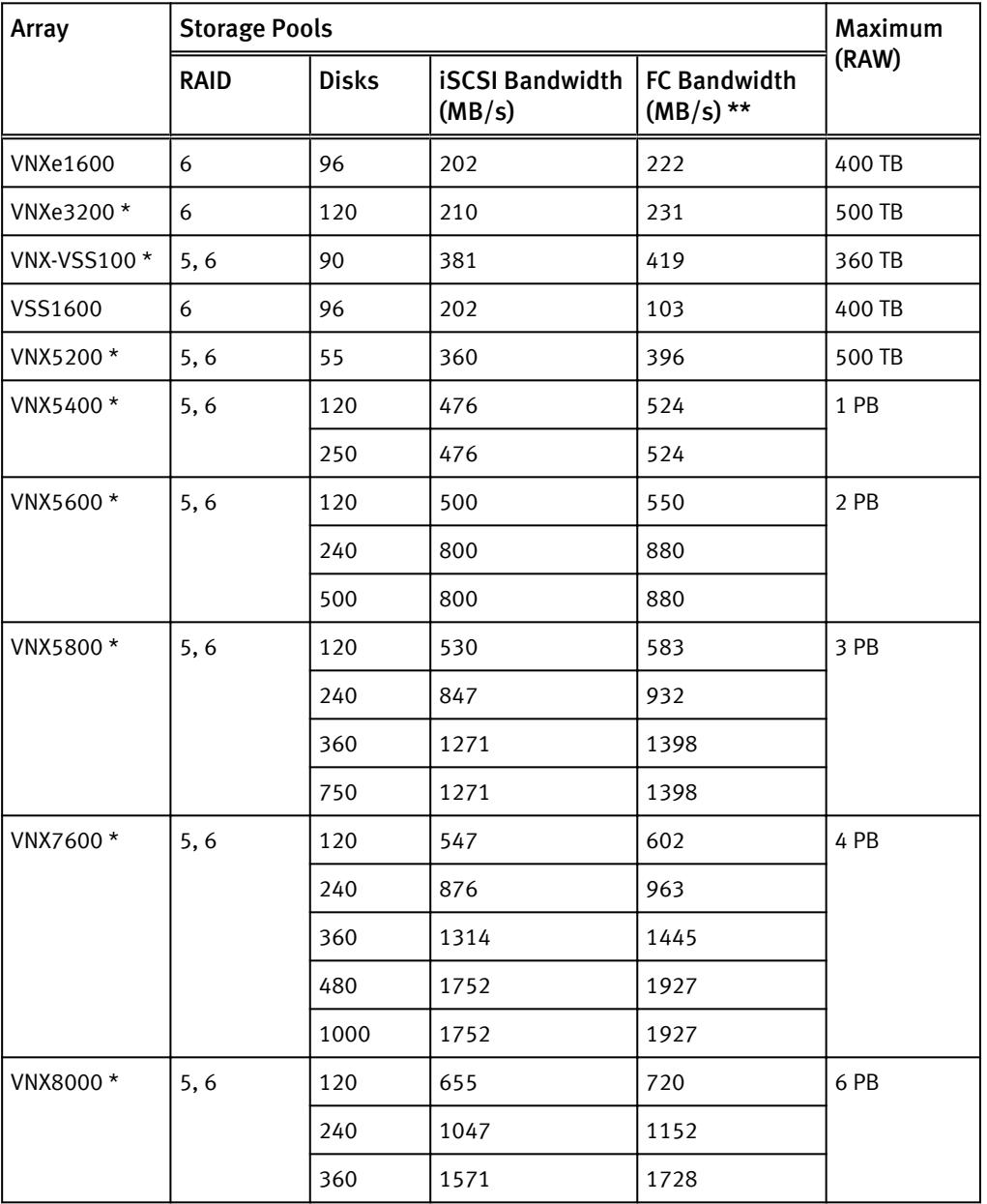

Table 2 EMC VNX/VNXe storage array results

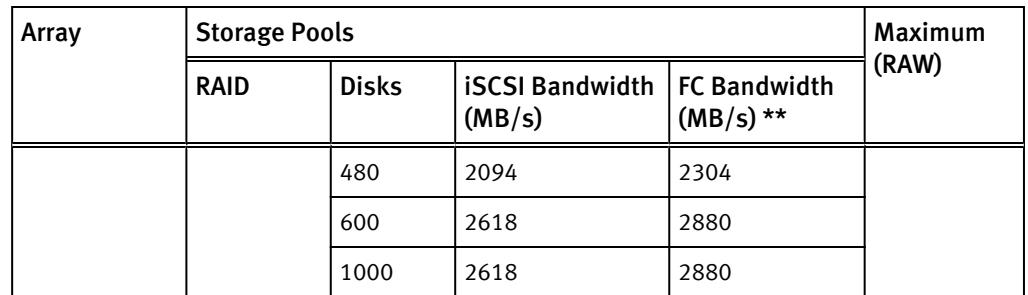

Table 2 EMC VNX/VNXe storage array results (continued)

\* These values are extrapolated from EMC lab test results.

\*\* Bandwidth information for FC was extrapolated using the iSCSI bandwidth results.

This document provides details on the total load that was tested in the EMC Video Surveillance Lab, however, the independent software vendor (ISV) should provide the actual server specification. The test results in this document set a server bandwidth specification that is based on our lab environment, which can be used in the event the ISV does not provide these specifications.

The VNX family array architecture is optimized for storage pools. A storage pool is a construct that is built over one, or more commonly multiple, RAID groups. LUNs are built on top of the storage pool. The read/write activity is a random distribution across all disks defined to the storage pool. This distribution results in increased and balanced per disk utilization and improved performance when compared to traditional RAID implementations.

The RAID Groups underlying storage pools can be either RAID 5 or RAID 6. The default and recommended RAID configuration for a VNXe or VSS1600 array using NL-SAS drives is RAID6. Either RAID5 or RAID6 can be used with VNX arrays. RAID 5 is used for optimizing the array to achieve the maximum amount of storage and RAID 6 is used for enhancing data protection. Our tests using an isolated surveillance infrastructure did not reveal any notable performance variances when using RAID5 as compared to RAID6.

Sizing the solution

# <span id="page-16-0"></span>Testing and validation

This chapter describes the testing used to validate this solution.

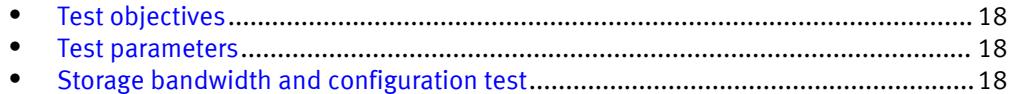

### <span id="page-17-0"></span>Test objectives

Many factors must be considered when designing your solution.

The EMC lab tests focus on storage-related factors with the following objectives:

- <sup>l</sup> Determine the bandwidth for various EMC storage arrays using FC and iSCSI.
- Determine the configuration parameters for VNX storage options.
- Determine best video storage performance requirements for use with VNX storage arrays.
- Determine the maximum bandwidth with multiple Recorders.
- Determine the previous test results with a lab-controlled failure, such as disabling a storage processor, rebuilding disks, or network path failures.

#### Test parameters

All test parameters and scenarios reflect standard production behavior for Digifort Enterprise under storage intensive conditions, including typical storage functions and failures. We followed best practices for recovery and break-fix issues for normal situations that might arise in a standard production environment.

We used the following parameters to perform the tests:

- The IP network (Layer 2) is a flat, high-availability network with plenty of capacity, which enabled us to focus on the products we were testing.
- <sup>l</sup> All tests assumed uniform distribution of bandwidth from the Digifort Recorder.

### Storage bandwidth and configuration test

The storage bandwidth test evaluated video storage and applications with a number of different EMC storage systems. Additional tests evaluated ESXi host hardware in relationship to vCPU settings and the resulting bandwidths.

These tests assumed that Digifort Enterprise was configured as described by Digifort's best practices and operated within the recommended bandwidth, camera count, and other Digifort maximum requirements.

#### Procedure

- 1. Configured video storage for an EMC storage system.
- 2. Set up camera simulators (traffic generators) to produce a traffic load to each Digifort Recorder at the recommended bandwidth.
- 3. Verified that motion detection was in the On state for all cameras.
- 4. Evaluated the network and video storage to ensure an error-free environment at the induced bandwidth.
- 5. Introduced storage device errors including:
	- Disk failures and rebuilds on VNX and VNXe arrays
	- Use of only one VNX or VNXe storage processor
- 6. Captured the storage system and host statistics.
- 7. Based on the test results:
- **•** If no issues were detected, incremented the bandwidth.
- **.** If issues were detected, decreased the bandwidth.

This procedure was repeated until the maximum error-free bandwidth was determined.

Testing and validation

# <span id="page-20-0"></span>Conclusion

This chapter summarizes the testing for this solution:

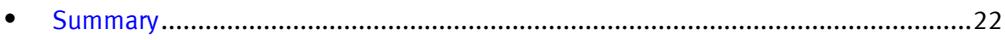

### <span id="page-21-0"></span>Summary

We performed comprehensive testing with Digifort Enterprise on a large number of EMC VNX, VSS and VNXe arrays.

Depending on a customer's requirements, you can use EMC VNX storage systems with Digifort Enterprise for this solution. The Digifort architecture and product suite enables scaling from a few cameras up to tens of thousands of cameras with this solution.

#### EMC VNX

Compared to traditional block-level storage, the use of storage pools to create LUNs within the VNX arrays greatly simplifies the configuration and increases the performance. Either iSCSI or FC can be implemented. FC performs better than iSCSI.

#### EMC VSS

The VNX Video Surveillance Storage (VSS) is a storage solution that is purpose-built to meet the unique demands of the video surveillance environment. We found that this high-availability, low-cost array performs comparably to other arrays in the VNX family.

#### EMC VNXe

An iSCSI-connected VNXe array, implemented with storage pools, provides a costeffective implementation while maintaining the expected performance. Many mid-sized deployments can use VNXe.